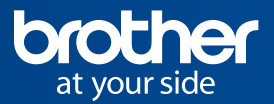

## **Secure** Print+

Soluciones Avanzadas Brother

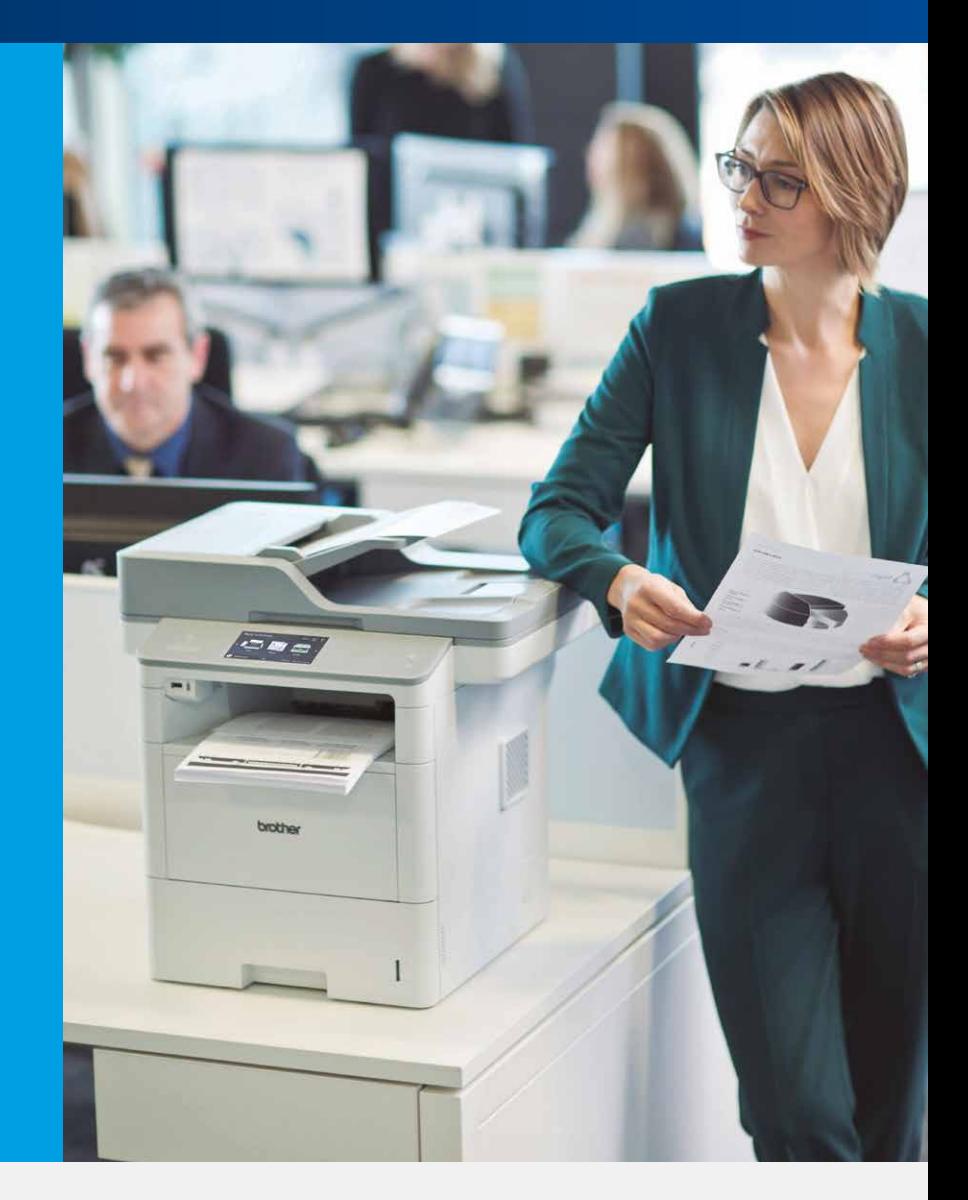

## Solución de seguridad para la recogida y control de documentos impresos

SecurePrint+ es una solución avanzada en seguridad que controla que los documentos impresos sean recogidos únicamente por su propietario. El usuario se identifica y libera sus trabajos de impresión, incrementando la seguridad y evitando los trabajos abandonados en las bandejas de salida.

## Más seguridad, más ahorro

 $\mathbf{a}$ 

Solo pueden imprimir los usuarios autorizados y sólo éstos pueden recoger sus propios documentos.

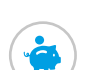

Ahorro de papel. Se acabaron los trabajos olvidados en la impresora.

Ideal para empresas u organizaciones donde se requiere trabajar con privacidad o con documentos sensibles.

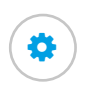

Se pueden configurar permisos, cuotas de impresión y limitar las funciones por usuario (hasta 200 usuarios).

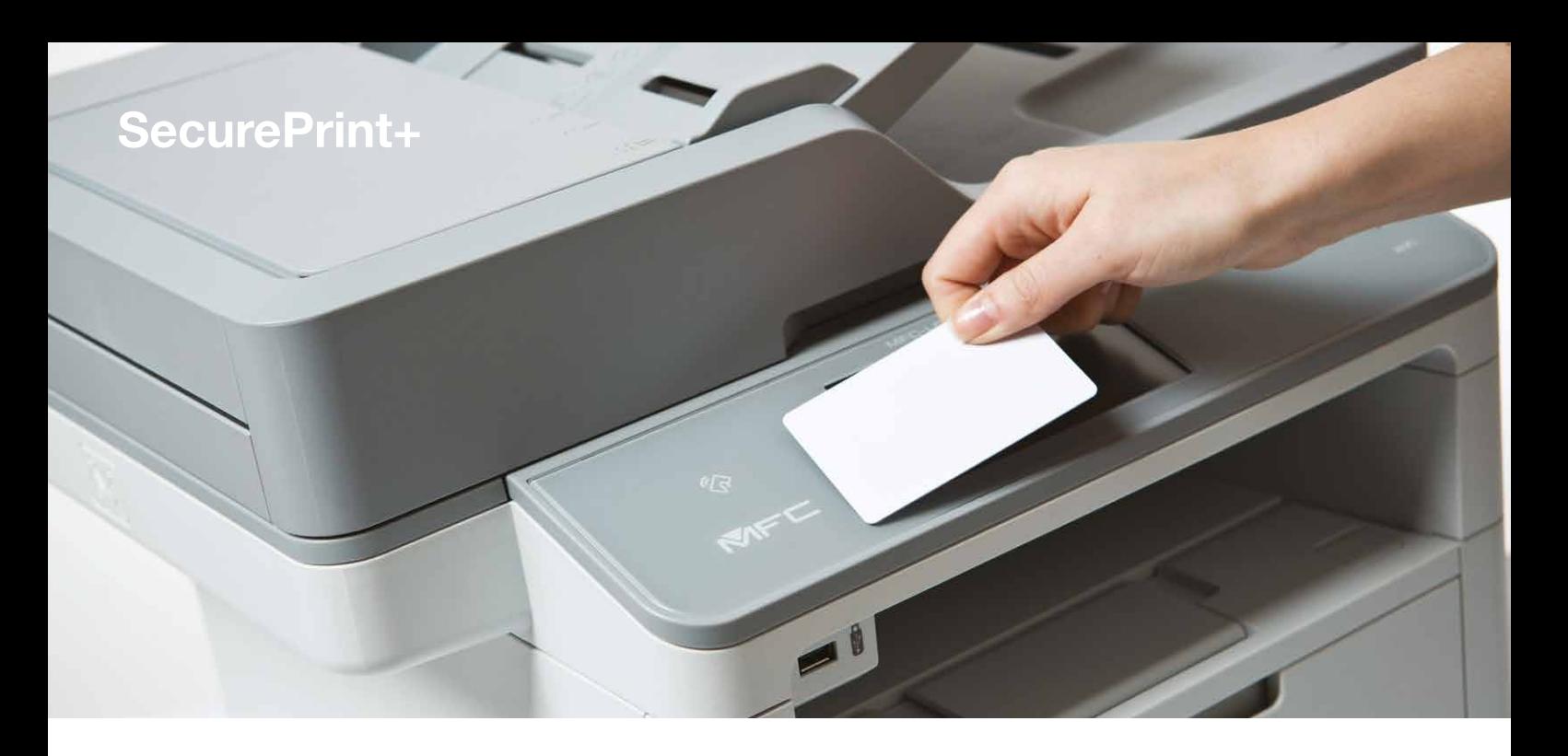

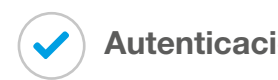

Secure Print + permite configurar la identificación del usuario mediante una tarjeta NFC (o por usuario y contraseña). Una vez identificado el usuario, el equipo libera los trabajos de impresión que ese usuario haya enviado a la impresora.

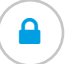

## Autenticación (A) Seguridad de los datos

Los documentos se almacenan temporalmente en la memoria de la impresora hasta que el usuario libera el documento mediante tarjeta NFC o contraseña. Una vez impresos, los documentos se eliminan. El período de tiempo que los documentos se almacenan en la impresora se puede configurar.

Si el documento no se imprime en el tiempo establecido, se elimina automáticamente del equipo por seguridad y ahorro de costes.

Los equipos Brother compatibles con SecurePrint+ cuentan con un lector de NFC propio, que elimina la necesidad de incorporar un lector externo.

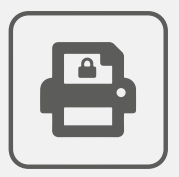

Disponible para su activación bajo licencia en los siguientes equipos Brother:

Secure Print+

Impresoras HLL6300DW, HLL6400DW, HLL6450DW, HLL8360CDW, HLL9310CDW, HLJ6000DW Equipos multifunción DCPL6600DW, MFCL6800DW, MFCL6900DW, MFCL8900CDW, MFCL9570CDW, MFCJ5945DW, MFCJ6945DW

Más información en: https://www.brother.es/soluciones/soluciones-avanzadas